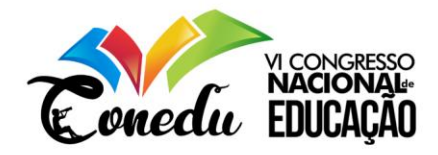

# **FORMAÇÃO DE PROFESSORES: UTILIZANDO O SOFTWARE DE AUTORIA VISUAL CLASS PARA A PRODUÇÃO DE CONTEÚDO EDUCACIONAL MULTIMÍDIA.**

Sâmara Santarém Pereira<sup>1</sup> Luiz Sergio de Oliveira Barbosa <sup>2</sup>

#### RESUMO

O presente artigo relata sobre um projeto de pesquisa, cujo foco concentra-se na formação realizada com professores do ensino fundamental II de uma Escola Estadual do município de Itacoatiara -AM. Com o objetivo de formar professores para a utilização do software de autoria Visual Class. A formação foi dividida a) Apresentação do Projeto aos Professores, b) conhecendo as funcionalidades do Visual Class, c) criação dos conteúdos educacionais multimídias, d) e aplicação dos projetos na sala de aula para os alunos. No campo de investigação foi utilizado o modelo de Pesquisa Quali-quantitativa na modalidade de Pesquisa Ação. Todas as informações foram coletadas através da observação direta, entrevistas abertas, além dos relatos e experiências vividas durante a formação. Os resultados foram satisfatórios, como a aceitação do Visual Class como ferramenta pedagógicas pelos professores, e aceitação dos projetos educacionais multimídias pelos alunos, resultando em aulas mais dinâmicas, potencializando o processo de ensino e aprendizagem.

**Palavras-chave:** Formação, Software de Autoria, Visual Class, Projeto Educacional Multimídia.

## **INTRODUÇÃO**

 $\overline{a}$ 

Diante das mudanças que a sociedade está vivenciando com a chegada das tecnologias, que vêm cada vez mais ganhando espaço nas nossas casas, nas empresas e nas escolas. Na área educacional essas tecnologias podem se tornar grandes aliadas no processo de ensinoaprendizagem. Para BARBOSA (2017), a sociedade está inserida em um mundo que passa por constantes mudanças com a chegada das tecnologias, principalmente na educação, onde a inserção desses recursos tecnológicos é cada vez mais significativa. Esta nova geração de alunos, em seu cotidiano utilizam constantemente dispositivos móveis, computadores e jogos, e esses mesmos recursos podem se tornar frequentes no ambiente escolar.

<sup>&</sup>lt;sup>1</sup> Graduanda em Licenciatura em Computação do Centro de estudos Superiores de Itacoatiara (CESIT) – Universidade do Estado do Amazonas (UEA), ssp.lic@uea.edu.br;

<sup>2</sup> Especialista no Ensino da Matemática, professor do curso de Licenciatura em Computação do Centro de estudos Superiores de Itacoatiara (CESIT) – Universidade do Estado do Amazonas (UEA), [lsergio@uea.edu.br;](mailto:lsergio@uea.edu.br)<br>(83) 3322.3222

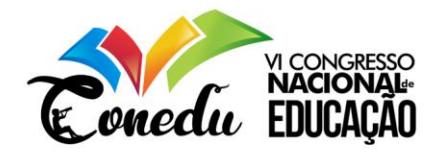

Quando se trata da utilização das Tecnologias Digitais de Informação e Comunicação (TDIC) nas escolas, estamos enfatizando a utilização de computadores, softwares educativos, tablets notebooks e projetores multimídia. E são essas tecnologias que estão promovendo transformações, onde os instrumentos são capazes de despertar a curiosidade e interesse dos alunos, se tornando aliadas no processo de ensino aprendizagem.

A integração da educação com a informática, pode propiciar ao aluno uma nova maneira de estudar os conteúdos abordados em sala de aula, buscando explorar suas habilidades e criatividades, assim criando estratégias de aprendizagem e auxiliando na sua formação como cidadão, pois a partir disso serão pessoas críticas, competentes e capacitadas.

Segundo LIBÂNEO (2011), com a introdução da informática na educação, surgiu a necessidade de se fazer algumas mudanças tanto no currículo escolar, como na perspectiva de trabalho dos professores. Com essa nova ferramenta [o computador] aumentaram as possibilidades do que pode ser feito para melhorar/dinamizar o processo de ensino/aprendizagem, mas para isso acontecer é necessário que surjam novos métodos de como unir a informática com as disciplinas já existentes, permitindo assim a interdisciplinaridade.

A partir da união entre a informática e a educação surgiram os softwares e jogos educativos, que buscam auxiliar o processo de ensino aprendizagem. Como mediador, o professor deve conhecer e avaliar a qualidade de um software, buscando sempre adequar as dificuldades da turma. Mesmo que haja muitos softwares educacionais, em alguns casos, os softwares não se adequam a realidade do aluno ou de um assunto que o professor está ministrando. E através deste contexto alguns professores fazem o uso dos Softwares de Autoria para desenvolverem suas próprias atividades multimídias.

Os softwares de autoria são programas equipados com diversos recursos multimídias, que possibilitam que o usuário desenvolva ferramentas, a fim de atender suas necessidades. Os softwares oferecem grande facilidade de uso, pois não exigem que o usuário tenha conhecimento em linguagem de programação.

Neste sentido, a pesquisa contemplou uma formação de 10 (dez) professores do ensino fundamental II de uma escola pública estadual do município de Itacoatiara-AM, utilizando o Software de Autoria Visual Class. A escolha do Visual Class para o desenvolvimento desta pesquisa sucedeu pelo fato de ser o software de autoria mais referenciado na área educacional, e seu diferencial é a facilidade de uso que ele proporcionar ao usuário, pois o usuário não necessita saber linguagem de programação, com isso a criação de aulas multimídias se tornar mais fácil. O Ministério de Educação (MEC) aprovou a utilização do Visual Class, passando a ser o único software de autoria que consta no guia de tecnologias educacionais do MEC.

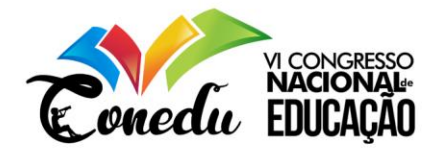

## **FORMAÇÃO DE PROFESSORES**

A formação profissional continuada trata-se em aumentar e adequar oconhecimento e habilidades de um profissional, assim adquirindo maiores competências e contribuindo para seu ambiente de trabalho. Para Facenda (2009) "A formação de professores é um processo permanente que incorpora as dimensões inicial e continuada. Visto de forma ampla, ultrapassa as ofertas e práticas formais originadas nas políticas públicas e educacionais, inscrevendo-se também no cotidianodo exercício profissional como uma prática pedagógica escolar efetiva." (p.6). A Lei de Diretrizes e Bases nº 9.394/96, no Art. 61 determina que,

> Parágrafo único. A formação dos profissionais da educação, de modo a atender às especificidades do exercício de suas atividades, bem como aos objetivos das diferentes etapas e modalidades da educação básica, terá como fundamentos: I – a presença de sólida formação básica, que propicie o conhecimento dos fundamentos científicos e sociais de suas competências de trabalho; II – a associação entre teorias e práticas, mediante estágios supervisionados e capacitação em serviço; III – o aproveitamento da formação e experiências anteriores, eminstituições de ensino e em outras atividades." (NR)

Desse modo, a necessidade de uma reflexão sobre a formação para professores, está direcionada a quem venha ser o profissional da educação, e quais práticas podem contribuir no processo de ensino-aprendizagem dos alunos. Além disso, toda formação continuada deve aproximar cada vez mais o educador das mudanças que passam a sociedade.

Quando se deseja fazer o uso da informática na educação, o professor necessita de conhecimentos para fazer a integração das ferramentas em suas práticas pedagógicas de forma correta. Para VALENTE, "o processo de formação deve oferecer condições para o professor construir conhecimento sobre as técnicas computacionais eentender por que e como integrar o computador na sua prática pedagógica" . Diante disso, RAUBER et al (2017) diz que,

> Os professores precisam ser preparados, tanto técnica quanto pedagogicamente, para que sejam capazes de integrar as tecnologias a suas práticas e, dessa forma, desenvolver um ensino eficaz e útil ao cotidiano dos estudantes. Entretanto, a integração efetiva somente ocorrerá quando o docente vivenciar o processo e a tecnologia representar para ele um meio importante à aprendizagem.

Há muitas dificuldades quanto ao acesso e uso das novas tecnologias por parte de professores, assim necessita que o professor tenha conhecimentos das metodologias que utiliza,

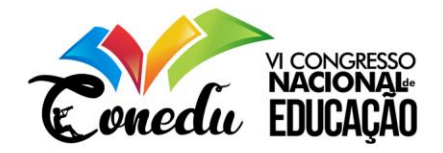

e também de novos métodos que poderão ser associadas a ferramentas computacionais. Antes de tudo, é preciso identificar a relevância das ferramentas computacionais na educação, e de como pode construir para o processo de ensino e aprendizagem.

#### **TECNOLOGIAS DIGITAIS DE INFORMAÇÃO E COMUNICAÇÃO NAS ESCOLAS**

Com a inserção de recursos tecnológicos nas escolas ampliam novas possibilidades ao professor e aluno. O professor tem a oportunidade de construir novas metodologias de ensino e o aluno de aprender de forma mais dinâmica, mas é necessário usá-los da forma correta.

Com esse novo cenário na educação surge a necessidade que o educador esteja preparado para manipulá-las na sala de aula. Para LEAL e SANTOS (2010) "Os educadores precisam estar qualificados e em constante busca por aprimoramento, pois, nos dias atuais os alunos têm acesso às novas tecnologias e chegam à escola com uma bagagem vasta de conhecimento". O mercado disponibiliza diversos equipamentos, ferramentas tecnológicas e software educativos que podem servir de auxílio na educação, essas ferramentas são novas alternativas para o professor utilizar me suas práticas. Para DEMO "Toda proposta que investe na introdução das TICs na escola só pode dar certo passando pelas mãos dos professores. O que transforma tecnologia em aprendizagem, não é a máquina, o programa eletrônico, o software, mas o professor, em especial em sua condição socrática" (2008).

Para LEAL e SANTOS (2010), as novas tecnologias podem trazer diversas formas de recursos no âmbito educacional, podendo alterar o cotidiano escolar e saindo da rotina tradicional contribuindo no processo da prática pedagógica, através das aulas expositivas, com data show, slides como forma ilustrativa, fazendo com que os alunos interpretem-na, em pesquisas direcionadas no laboratório, em apresentação de trabalhos nas aulas de multimídia.

O grande desafio dos educadores é de saber lidar com o uso recursos tecnológicos na sala de aula. A falta do conhecimento nessa área faz com que os professores se sintam retraídos, pois grande parte dos educadores não tiveram oportunidade de ter o contato com os recursos tecnológicos ou pela falta de uma formação. Por esse motivo, é fundamental que o professor conheça as ferramentas computacionais para que consiga aplicar os recursos tecnológicos nas suas práticas pedagógicas. Assim as TDICs passam a ter um papel importante nas atividades, tornando um auxílio para o processo de ensino-aprendizagem do aluno.

Software de autoria é uma ferramenta para desenvolvimento de aplicações multimídias, o uso dessa tecnologia na educação permite que professores e alunos criem seus próprios projetos educacional multimídia. Para o professor, os softwares de autoria são utilizados em

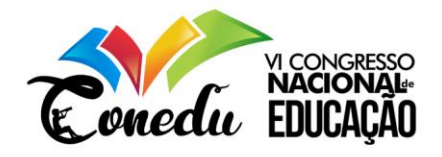

atividades pedagógicas, onde o educador tem a oportunidade de criar seu próprio projeto multimídia de acordo a realidade dos seus alunos.

O Software de Autoria Visual Class foi escolhido para que os professores realizem a produção de conteúdo educacional multimídia. O Visual Class foi desenvolvido por Celso Tatizana da empresa Caltech Informática, homologado pelo MEC no guia de tecnologias educacionais, é uma poderosa ferramenta que permite a criação de aulas interativas, palestras, projetos multimídia, livros eletrônicos, 14 tipos de exercícios, apresentações empresariais, sites e projetos auto executáveis.

Além disso, possui diversos recursos que tornam a apresentação mais atraente e interativa. É possível utilizar imagens, sons, vídeos, interação com Flash, exercícios com ou sem avaliação, acesso a sites determinados pelo autor, elaboração de simulados, converter o projeto em formato HTML/Javascript, trabalhar com textos e realizar links com outros programas, potencializando ainda mais a ferramenta.

## **MÉTODOS, TÉCNICAS E FERRAMENTAS UTILIZADAS**

A pesquisa foi desenvolvida com 10 professores do Ensino Fundamental II de uma escola pública estadual, atuantes nas disciplinas de Língua Portuguesa, Matemática, Educação Física, História, Geografia, Ciências e Língua Inglesa.

No campo de investigação, utilizou-se o modelo de Pesquisa Quali-quantitativa na Modalidade de Pesquisa Ação. A pesquisa ação "deve ser uma pesquisa fundamentalmente participativa, em que sujeitos e pesquisadores interagem na produção de novos conhecimentos", (GHEDIN e FRANCO, 2008).

A coleta de dados foi realizada por meio da observação direta intensiva, com as técnicas da: observação direta e entrevista aberta. Segundo LAKATOS e MARCONI, a observação direta é um tipo de atividade que "[…] utiliza os sentidos na obtenção de determinados aspectos da realidade. Não consiste apenas em ver e ouvir, mas também examinar fatos ou fenômenos que se deseja estudar". E a entrevista "é uma conversação efetuada face a face, de maneira metódica; proporciona ao entrevistador, verbalmente, a informação necessária" (1992, p.6).

Com a utilização de um gravador de voz, todas as conversas e troca de experiências foram gravadas e posteriormente transcritas no caderno de campo. Os encontros de formação ocorreram na biblioteca da escola, os notebooks utilizados foram de uso pessoal de cada professor, a formação foi dividida a) Apresentação do Projeto aos Professores, b) conhecendo as funcionalidades do Visual Class, c) criação dos conteúdos educacionais multimídia, d) e

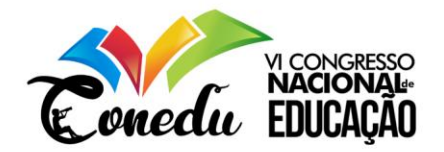

aplicação dos projetos educacionais multimídia na sala de aula para os alunos. Segue abaixo os registros de cada etapa desenvolvida na formação.

Figura 1: Encontro de formação. Figura 2: Utilizando o Software Visual Class.

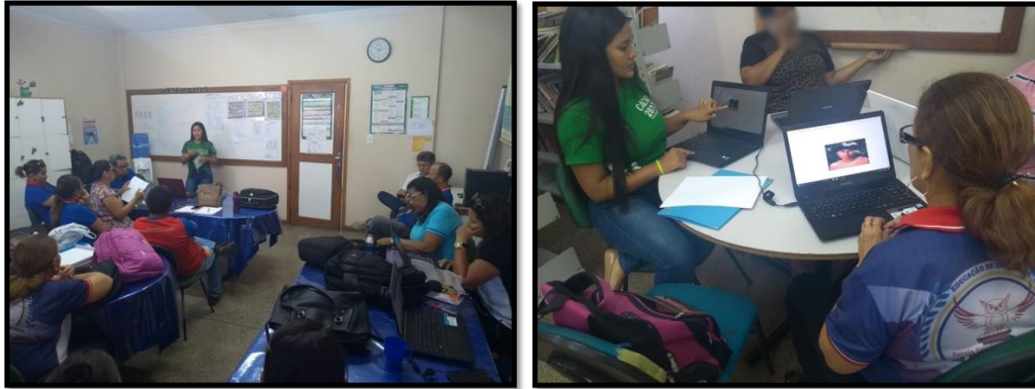

Fonte: Acervo da autora.

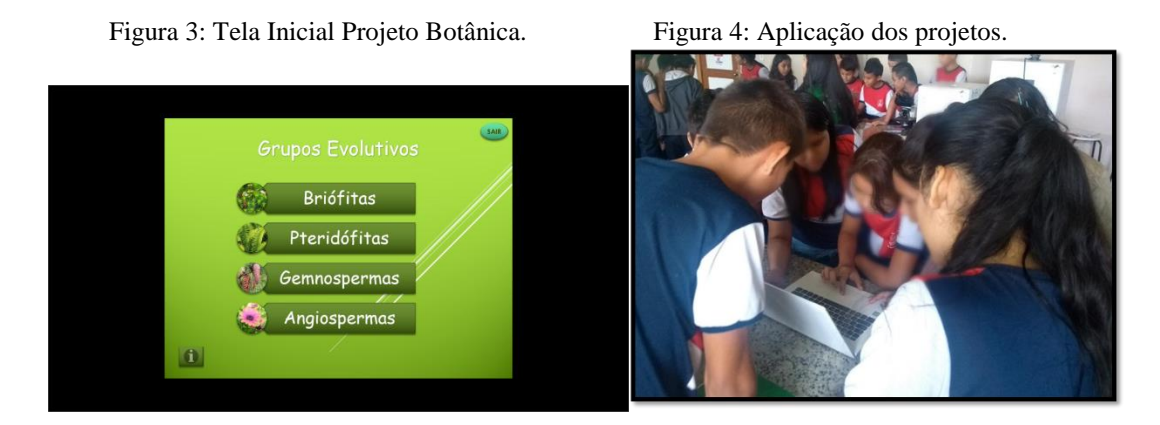

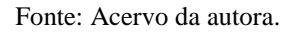

Durante a formação foram trabalhados os seguintes itens: criando um objeto imagem; alterando outras propriedades do objeto imagem; obtendo o tamanho real da imagem; associando som à imagem; inserindo uma imagem no fundo da tela; inserindo efeitos na imagem; criando um rótulo; alterando o texto do rótulo; criando um objeto texto; formatando o texto; gravando a tela; carregando a tela; inserindo uma nova tela; salvando projeto.

Com o intuito de avaliar o grau de aceitação dos alunos quanto aos projetos educacionais multimídia desenvolvido pelos professores, aplicou-se um questionário do tipo fechado. Os projetos foram aplicados para oito (8) turmas, totalizando com número de alunos duzentos e sete (207).

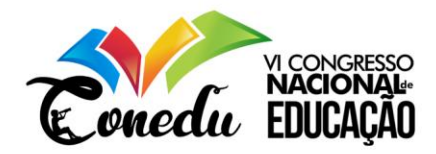

#### **RESULTADOS E DISCUSSÃO**

No início da formação os professores responderam a um questionário fechado com o intuito de coletar informações referente a noções de informática e utilização de recursos tecnológicos, como avaliação do conhecimento em informática tendo como resultado 10% Ótimo, 30% Regular e 60% Bom.

Além das perguntas referentes a utilização de recursos tecnologicos, perguntou-se aos professores se utilizavam em suas aulas softwares educativos, tendo como resposta que 90% dos professores não faziam o uso, e apenas um professor afirmou que utilizava os softwares. Em conversa com os professores, foram justificadas o motivo de não utilizar esses recursos, para professora X "pela falta de um laboratório de informática e Datashow, essa carência limita nosso trabalho, assim temos que utilizar o que temos, livro e exercícios feitos no quadro" (2018).

Ao término da formação, perguntou-se aos professores se os projetos educacionais multimídia desenvolvido por eles contribuiriam nas atividades realizadas na sala de aula. Para a professora de ciências que aplicou o projeto "Botânica" para duas turmas, alegou que o projeto serviu como revisão para a prova, pois todos os exercicíos relacionados a estrutura da planta facilitaram na hora da prática, ao invés de desenharem com o propósito de assimilar o nome das estruturas, puderam relacionar os nomes nos exercícios do projeto. Para o professor de Matemática, ensinar com recursos tecnológicos, dependendo da forma que é abordado nas atividades, sempre será um atrativo. Além disso contribui com o professor, pois ele poderá criar estratégias inovadoras que contribuam no processo educacional.

A tecnologia na educação não oferece apenas novas maneiras de trabalhar e criar aulas dinâmicas, ela pode também oferecer aos alunos uma nova maneira de aprender, permitindo que tenham um papel mais crítico e atuante na sociedade. AOKI (2018) afirma que com a utilização de tecnologias no desenvolvimento de aulas, de forma dinâmica, pode proporcionar aos educandos novas maneiras de estudar os conteúdos trabalhos em sala de aula, que pra os alunos busquem apropriar suas habilidades para a resolução de problemas, com isso, é preciso fazer o uso de softwares educativos para desvendar os problemas diagnosticados.

Para os professores que participaram da formação, em sua grande maioria, concordam que os projetos educacionais multimídias desenvolvidos no software de autoria Visual Class podem contribuir na educação, pois com o uso de recursos multimídias, as aulas poderão ser

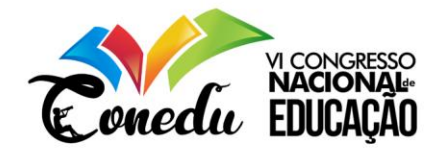

mais atrativas e dinâmicas, assim oportunizando aos alunos novas maneiras de estudar e aprender.

Assim, com o intuito de analisar o nível de aceitação do software de autoria Visual Class como ferramenta pedagógica pelos professores, perguntou-se aos professores qual era a probabilidade de continuarem utilizando a ferramenta. Obteve-se como resposta que 30% dos professores declararam que certamente iriam utilizar o software de autoria para elaboração de projetos educacionais multimídia, e 30% responderam que possivelmente utilizariam novamente e 20% não sabiam se continuariam a utilizar o software.

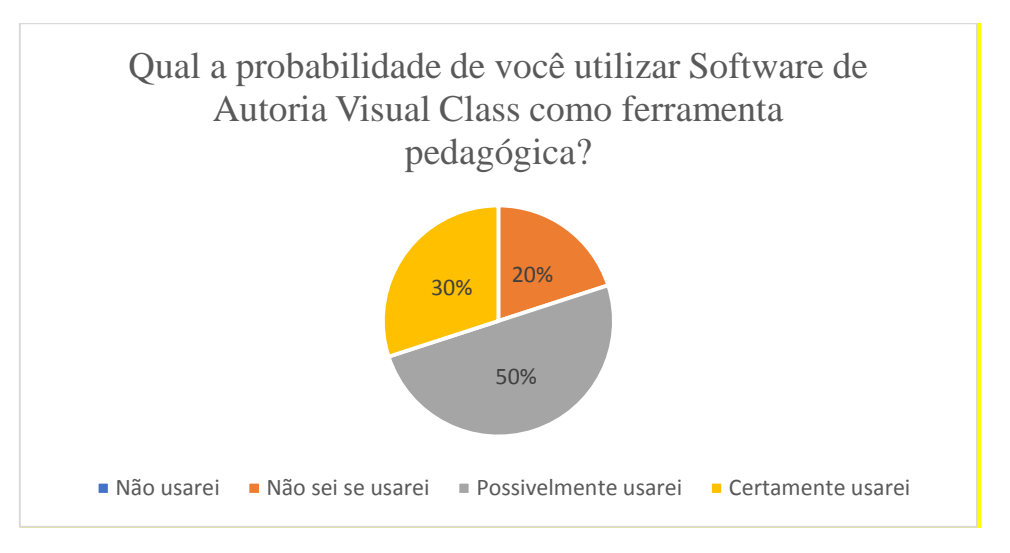

Gráfico 1: Pergunta de satisfação.

Os professores tiveram a oportunidade de justificar suas respostas. O quadro abaixo, apresenta a justificativa dos professores que responderam que certamente utilizariam o Visual Class como ferramenta pedagógica.

Quadro 1: Justificativa dos professores quanto a utilização do Visual como ferramenta pedagógica

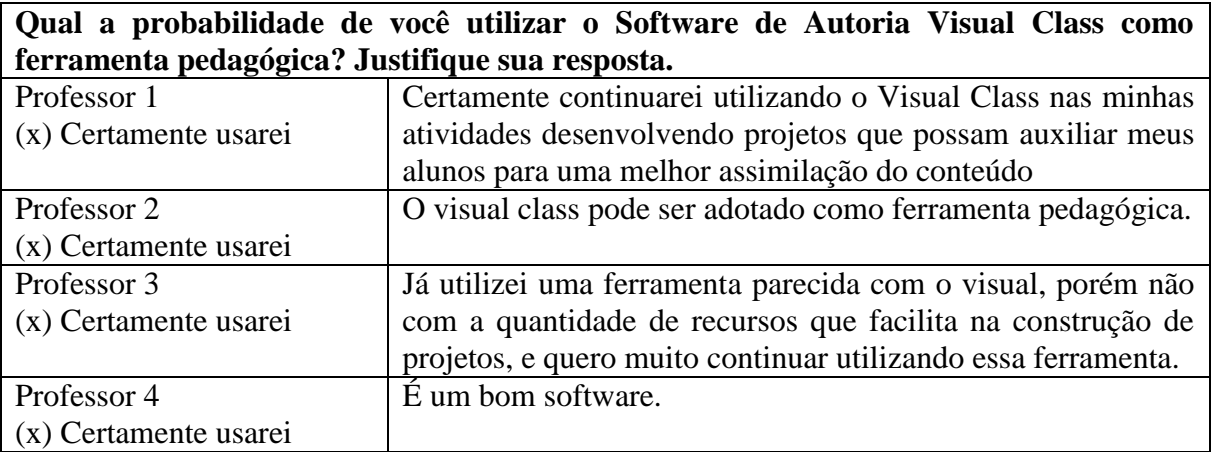

Fonte: PEREIRA, S. S, (2019).

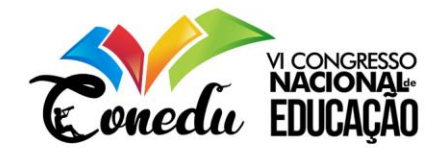

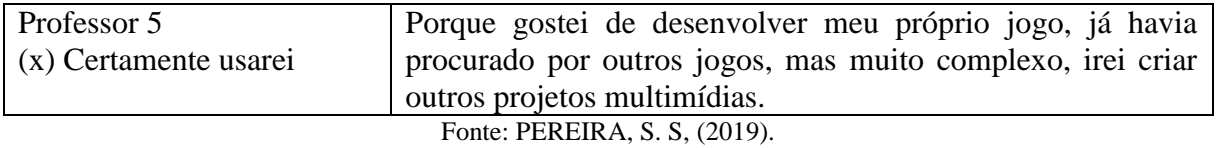

Conforme as justificativas dos professores descritas nas tabela apresentada, o número de respostas onde relataram que certamente utilizariam novamente ou que pensaram em utilizar o Visual class em atividades futuras, fez com que o objetivo de analisar o nível de aceitação do software como ferramenta pedagógica fosse alcançado, trazendo resultados satisfatórios ainda que 20% dos professores tenham afirmado que sabiam se utilizariam o software novamente, mas suas justificavam mostraram a realidade que impossibilita a execução de trabalhos que utilizam ferramentas tecnológicas, como a falta de um laboratório de Informática equipado, essa carência faz com que as portas fiquem fechadas para a inserção da informática na educação.

O gráfico 2, apresenta os resultados obtidos na análise do nível de aceitação dos alunos quanto aos projetos educacionais multimidia.

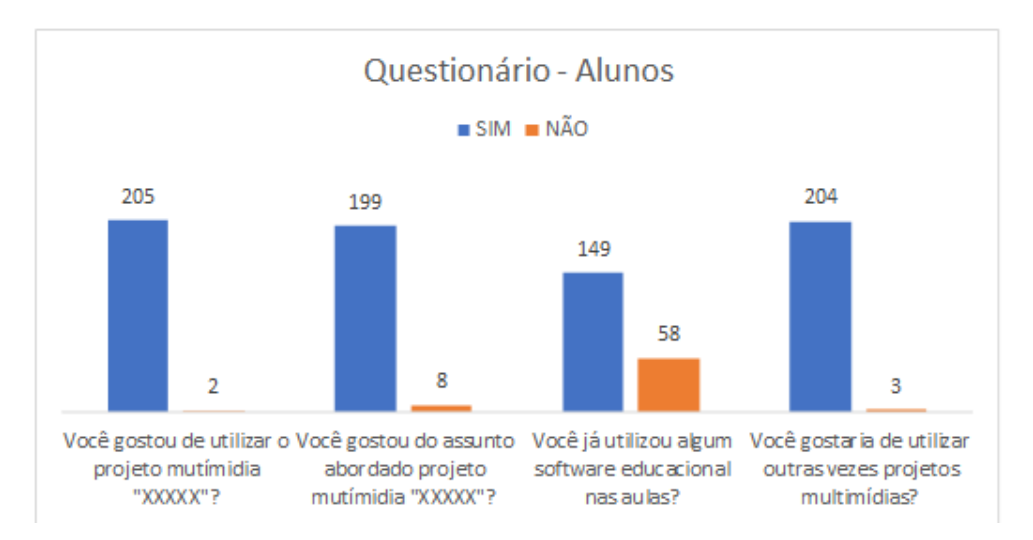

Gráfico 2: Resultado do questionário aplicado para aos alunos.

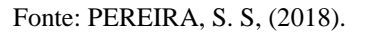

Se grande parte dos alunos aprovaram os projetos desenvolvidos pelos professores, pôde-se afirmar que a aplicação destes projetos instiga o interesse dos alunos em querer utilizar mais vezes, pois duzentos e quatro alunos afirmaram que gostariam de utilizar novamente projetos educacionais multimídia. Desta forma, os resultados apresentados nas respostas dos alunos no questionário, e o interesse e empenho observado durante a aplicação dos projetos, faz com que os professores que participaram da formação reflitam sobre adotar o Visual Class como ferramenta pedagógica, pois segundo os professores esse feedback de alguma forma desperta

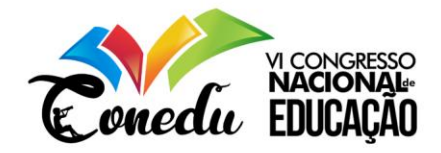

incentivo em desenvolver novos projetos. Para AOKI "a informática está entrando na educação pela necessidade de transpor as fronteiras do educar convencional, tornando-se um dos domínios de trabalho interdisciplinar mais desafiador" (2014).

Portanto, as respostas encontradas no decorrer desta pesquisa, enfatiza a importância de utilizar recursos tecnológicas na educação, tanto para professores e alunos, em especial o Visual class que pode dar privilégios ao professor, quanto o aluno que pode ser beneficiado com aulas dinâmicas e interativas utilizando recursos multimídia.

#### **CONSIDERAÇÕES FINAIS**

Com objetivo de formar professores para a utilização do Software de Autoria Visual Class, como ferramenta de auxílio pedagógico para produção de conteúdo educacional multimídia, buscou-se ensinar aos professores as funcionalidades dos recursos multimídia oferecido pelo software, além de adequar-se às necessidades dos professores quanto ao tempo, para que todos os envolvidos concluíssem seus projetos no prazo estipulado, desta forma o objetivo geral desta pesquisa foi alcançado, pois todos os professores envolvidos puderam ser autores de seu projeto educacional multimídia.

Para se obter uma compreensão da utilização do Visual Class como ferramenta pedagógica pelos professores, foram estabelecidos quatro objetivos específicos. O primeiro, analisar a aceitação do software como ferramenta pedagógica pelos professores, desta forma, requisitou-se a realização de uma entrevista após a formação, e ao final constatou-se que o Visual Class obteve a aceitação dos envolvidos, pela razão de possibilitar que o usuário desenvolva atividades com os recursos multimídia oferecido pelo software, além de oferecer facilidade de uso. O segundo objetivo, sucedeu-se a verificação da eficiência na integração dos conteúdos das disciplinas no software de autoria feita pelos professores, com isso os projetos desenvolvidos passaram por uma avaliação de aspectos pedagógicos e de usabilidade, mediante aos resultados obtidos na avaliação, considera-se que a integração dos recursos multimídias e conteúdos utilizados, foram empregados de forma correta, resultando em projetos didáticos, interativos e de fácil manuseio.

Além de avaliar a aceitação dos professores quanto ao software de autoria visual, o terceiro objetivo específico, avaliar o grau de aceitação dos alunos quanto aos projetos educacionais multimídia desenvolvido pelos professores, tendo como resposta a aceitação de 99% dos alunos. Por último, o objetivo de despertar nos professores o interesse em utilizar o Software Visual Class como ferramenta pedagógica foi alcançado desde o momento que o

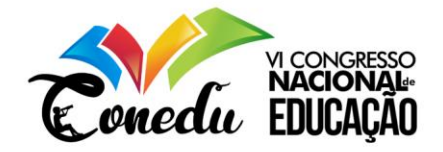

projeto foi apresentado a eles, pois se disponibilizaram em participar da pesquisa, e também durante todo o processo de formação, pois mostraram comprometimento, desempenho e interesse.

Os resultados obtidos nessa pesquisa por meios dos objetivos alcançados, foram satisfatórios, sendo assim, trouxeram respostas para a pergunta chave da problemática, em aspectos o Visual Class como ferramenta de auxilio pedagógico poderia contribuir com o professor em suas práticas e no processo de ensino-aprendizagem. Tendo como aspectos encontrados, a reflexão da prática pedagógica na busca de novos discursos e saberes por parte dos professores, produção de projetos educacionais multimídia adequado às necessidades dos alunos, aulas interativas e lúdicas, facilidade na assimilação do conteúdo.

# **REFERÊNCIAS**

AOKI, M. T. Uso do Visual Class no desenvolvimento das aulas de matemática no Ensino Médio. 2014.

BARBOSA, L. S. O. O Uso do Visual Class Android na Produção de Conteúdo Multimídia Educacional para Dispositivos Móveis. Disponível em:[<https://editorarealize.com.br/revistas/conedu/trabalhos/TRABALHO\\_EV073\\_MD1\\_SA1](https://editorarealize.com.br/revistas/conedu/trabalhos/TRABALHO_EV073_MD1_SA19_ID8377_08102017163752.pdf) [9\\_ID8377\\_08102017163752.pdf>](https://editorarealize.com.br/revistas/conedu/trabalhos/TRABALHO_EV073_MD1_SA19_ID8377_08102017163752.pdf). Acesso em 19 de julho de 2019.

DEMO, P. TICs e educação, 2008. Disponível em:< http://pedrodemo.blogspot.com/2012/04/tics-e-educacao.html> Acesso em 28 de julho de 2019.

FACENDA, L. C. "Formação de Professore na Perspectiva Freiriana: Saberes, Desafios e Mudança". 2009. Disponível em:<http://www.uece.br/endipe2014/ebooks/livro2/FORMA%C3%87%C3%83O%20DE%20 PROFESSORES%20NA%20PERSPECTIVA%20FREIREANA%20SABERES,%20DESAFI OS%20E%20MUDAN%C3%87A.pdf> Acesso em 18 de maio de 2019.

GHEDIN, E; FRANCO, M. A. R S. Questões de método na construção da pesquisa em educação. Cortez, 2008.

Guia de Tecnologias Educacionais 2008 / organização Cláudio Fernando André. – Brasília: Ministério da Educação, Secretaria de Educação Básica, 2009. 152 p.

LAKATOS, E. M.; MARCONI, M. A. Técnicas de pesquisa. São Paulo: Atlas, 1996.

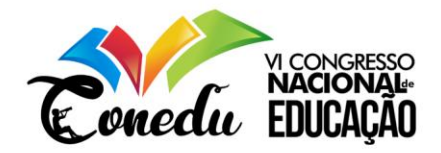

LEAL, A. C. S; SANTOS, E. Capacitação Docente para o uso das novas tecnologias. Disponível em<https://portal.fslf.edu.br/wp-content/uploads/2016/12/tcc5-7.pdf> Acesso em 23 de abril de 2019.

Lei de Diretrizes e Bases da Educação Nacional nº 9394/96 de 20 de dezembro de 1996. Brasília: MEC, 1996. Disponível em:< https://www2.senado.leg.br/bdsf/bitstream/handle/id/70320/65.pdf>. Acesso em: 12 de setembro de 2019.

LIBÂNEO, J. C. Adeus professor, adeus professora? Novas exigências educacionais e profissão docente – 13 ed. – São Paulo: Cortez, 2011.

RAUBER, A. G. et al. Formação continuada de professores para a integração dos tablets no ensino da Matemática. Publicado 2017. Disponível em:< http://educacaopublica.cederj.edu.br/revista/artigos/formacao-continuada-de-professores-paraa-integracao-dos-tablets-no-ensino-da-matematica-nos-anos-iniciais-do-ensino-fundamental> Acesso em 15 de maio de 2019.